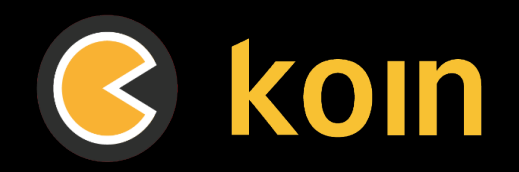

# Migrate from Hilt to Koin.

# **A cheat sheet.**

**Kotlin** Multiplatform

**Koin is fully KMP compatible.**

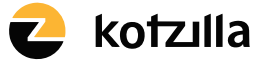

Koin is developed by Kotzilla, with open-source contributors.

**kotzilla.io**

# Migrate from Hilt to Koin Cheat Sheet

Koin is a Kotlin dependency injection framework to help you build any kind of Kotlin application, from Android mobile to backend Ktor server applications, **including Kotlin Multiplatform** and Compose.

# **What is it for ?**

This cheat sheet provides a quick reference for Android developpers migrating from Hilt to Koin, covering the most common scenarios and transformations.

It shoud help you streamline the migration process and serve as a handy guide during the transition.

### **1. Set up Koin**

Add Koin framework to your build.grade.kts file dependency section :

Kotlin v

 // Koin implementation("io.insert-koin:koin-android:3.5.6")

#### **2. Set up Koin Annotations**

Add KSP plugin (or follow official setup) :

```
Kotlin v
```
 plugins { id("com.google.devtools.ksp") version "1.9.23-1.0.20" }

See also official doc: Kotlin Help KSP with Kotlin Multiplatform | Kotlin.

#### Add Gradle dependencies :

Kotlin v

// Koin Annotations

 implementation("io.insert-koin:koin-annotations:1.3.1") ksp("io.insert-koin:koin-ksp-compiler:1.3.1")

Don't forget to set up your source sets to see KSPgenerated code :

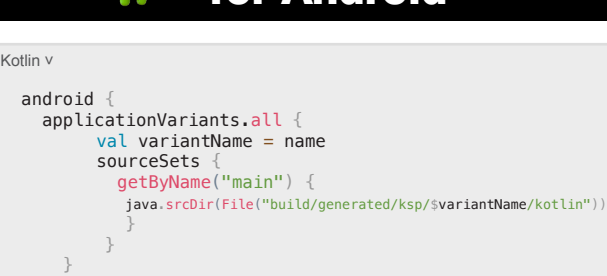

If you want to activate compile safety in Koin, it's done via KSP configuration and KOIN\_CONFIG\_CHECK property :

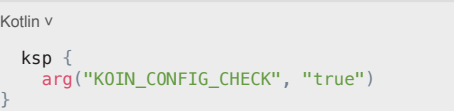

### **3. Replacing Hilt Annotations with Koin**

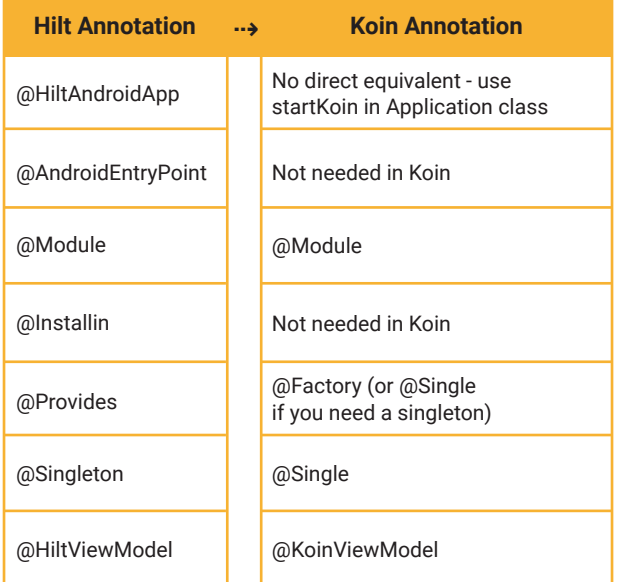

#### Example Module Definition :

Kotlin v

}

 @Module class AppModule {

> @Single fun provideRepository(api: Api): Repository = RepositoryImpl(api)

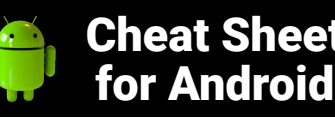

Kotl

}

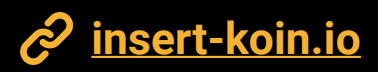

# **Multiplatform**

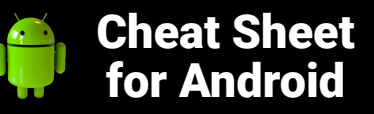

The same can be achieved with @ComponentScan on a module class, and an annotated class component :

 @Single class RepositoryImpl(val API : Api) : Repository

 @Module @ComponentScan("com.my.package") class AppModule

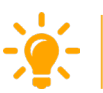

Kotlin v

*@ComponentScan is targeting a package name, or the current package if no name.*

Module class in Koin can include another modules with includes property :

Kotlin v

 @Module class DataModule

 @Module(includes = [DataModule::class]) class AppModule

#### **4. Initializing Koin**

Replace Hilt initialization with startKoin in your Application class :

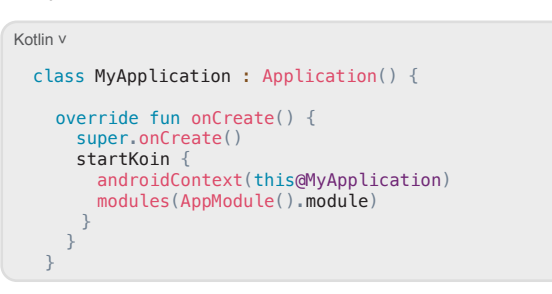

To load Koin Annotations modules classes, you need to use the generated .module extension on your module class. This contains all the needed Koin DSL configuration, generated for you.

#### **5. Injecting Dependencies**

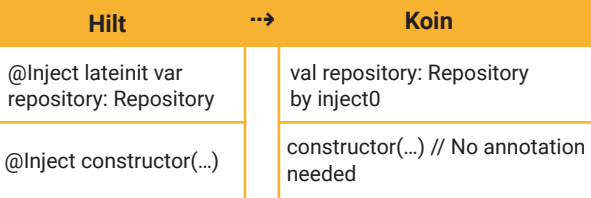

#### **6. ViewModel Injection**

#### **Hilt**

#### Kotlin v

 @HiltViewModel class MyViewModel @Inject constructor(private val repository: Repository) : ViewModel()

# **R** koin

Kotlin v @KoinViewModel class MyViewModel(private val repository: Repository) : ViewModel()

### **7. Composable Injection**

#### **Hilt** Kotlin v

 @Composable fun MyComposable(viewModel: MyViewModel = hiltViewModel())

### **R** koin

Kotlin v

 @Composable fun MyComposable(viewModel: MyViewModel = KoinViewModel())

Any other component than ViewModel can be injected with koinInject() :

Kotlin v

 @Composable fun MyComposable(myComponent: MyComponent = KoinInject())

*Injection with* koinInject *function allows your injected* 

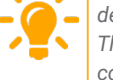

*dependency to follow your Composable lifecycle.* 

*The attached instance will be dropped only when the composable is dropped too.*

### **8. Migrating Modules**

- **1. Replace** @Module and @InstallIn with @Module from Koin
- **2. Change** @Provides methods to @Single or @Factory
- **3. Remove** @Inject from constructors

#### **4. Update** module declarations in startKoin.

**5. Bridge** components between Hilt and Koin- set up both DI frameworks to coexist temporarily, enabling you to migrate parts of your codebase incrementally.

#### **9. Testing**

Replace Hilt test rules with Koin test API :

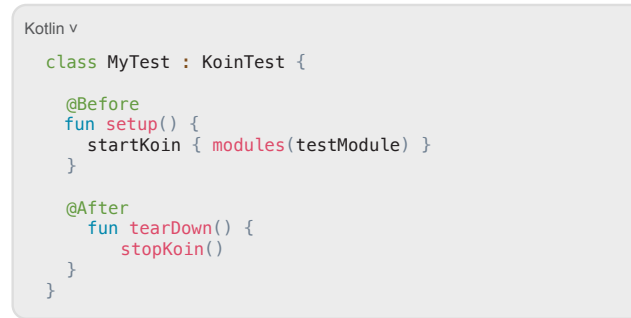

#### **10. Compose Previews**

Use KoinApplication for previews:

```
Kotlin v
   @Preview
   @Composable
   fun MyPreviewComposable() {
    KoinApplication(application = { modules(previous) model}) }) {
        MyComposable()
\rightarrow }
```
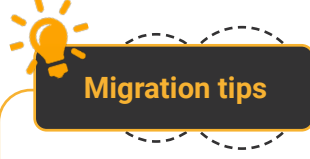

- Start with smaller, less dependent modules.
- ◆ Update one component at a time (e.g., repositories, then ViewModels).
- Leverage Koin Annotations for easier migration from Hilt.
- ◆ Update tests alongside component migrations.
- ◆ Verify dependency graph after migration.

Remember to consult Koin's official documentation for more detailed information and advanced usage.